# **CStrings**

- So far, we've dealt only with string literals such as "Hello, World!", but what if we want to store strings as variables?
- We'll use what's called a C-style string to do this

## **CStrings are arrays**

- Just any array!
- We can write an array of characters to form a string:

```
1 char arr[] = {'H', 'e', 'l', 'l', 'o', ' ', 'W', 'o', 'r', 'l', 'd', '!
     '};
```
- **But this is is not a C-string**
	- **–** This is an array of characters, but not a C-style string.
- Well what is a C-string?
	- **–** A character array whose final character is the null character \0:
- To write "Hello World!" as a C-string:

```
1 char arr[] = {'H', 'e', 'l', 'l', 'o', ' ', 'W', 'o', 'r', 'l', 'd', '!
      ', '\0'};
```
- But this is incredibly tedious to define strings this way
- Fortunately, we can assign a character array to string literal to create a C-string

```
1 char arr[] = "Hello, World!"; // arr will terminate with a null
    character.
2 // Null character is automatically added
                             by the compiler
```
• Another example:

```
1 char t[5] = "HI";
```
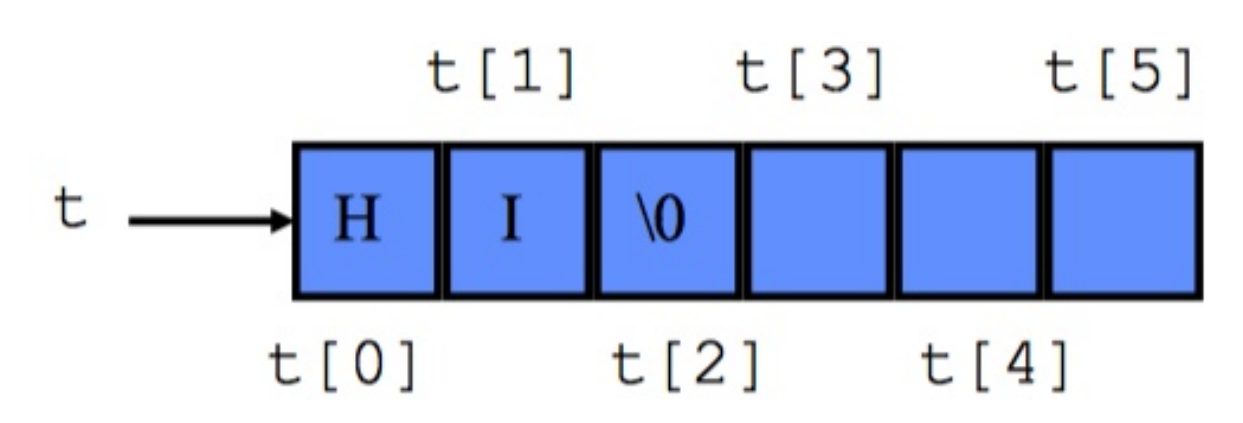

**Figure 1:** IMAGE

- When we initalize a character using a string literal, the null character is automatically added
	- **–** This means the character array must have enough space for every character of the string plus an additional element for the null character.
		- \* For instance, if we do the following, we don't end up with a C-string (there's no room for the entire string (and therefore there isn't room for the null character either)

```
1 char arr[5] = "Hello, World!"; // arr only stores the first 5 chracters
2 // arr has the values [H', 'e', 'l', 'l
                            ', 'o']
```
- But we also don't have to fill up the entire array either, the null-character indicates the end of the string.
- **Bottom line**: a character array is only a character array if it is **null-terminated**, meaning the final character is the null-character
- Why does any of this matter?
	- **–** Strings are an incredibly common data type in real-world data.
	- **–** Storing names, addresses, email addresses, etc all required strings.
	- **–** There is a very large standard library header, called string.h, that provides a wide range of functionality.
		- \* All of this functionality relies on using C-strings, not character arrays.
- Another important note: Strings are **NOT** assignable. We can't do the following

```
1 char b[50];
2 b = "Hello, World!"; // this will error, not assignable
```
- Why not?
	- **–** b is basically just a pointer! (Arrays are basically constant pointers)
	- **–** Does it make sense to assign a pointer to a literal? No.
- But we need a way to assign strings.
	- **–** strcpy function will help...keep reading.

# **String Library**

- Large library available for us to use to copy, compare, and manipulate strings.
- This is intended to help you, so you should view this as free functionality (as long as you are willing to read a tiny bit to figure out what the library functions do)
- Include the library with:

1 **#include** <string.h>

## **Important functions**

#### **strcat**

- Concatenates two strings.
- For instance, "Hello," concatenated with " World!" yields "Hello, World!"

1 **char** \*strcat(**char** \*dest, **const char** \*src);

- Parameters:
	- **–** dest: destination array. Current value will be the "start" of the concatenated string.Must be large enought to contain the concatenated string
	- **–** src: string to be appended to dest
- Return value:
	- **–** Returns a point to dest (similar to our insert\_into\_array, it's common for functions to return a pointer to a parameter
- Uses:
	- **–** Allows you to aggregate data into a single variable
- Example:

```
1 #include <stdio.h>
2 #include <string.h>
3
4 int main () {
5 // want to produce "Hello, World!", so we want to do "Hello,"
       concatenated with " World!"
6 char dest[50] = "Hello,";
7 char src[50] = " World!";
```

```
8
9 // could also assign dest as return value
10 strcat(dest, src);
11
12 printf("Final destination string : |%s|\n", dest);
13
14 // What happens if we do this multiple times?
15 // this time, we'll assign return value to dest
16 char *b = strcat(dest, src);
17
18 printf("Final destination string : |\%s|\n\rangle n, b);
19
20 return 0;
21 }
```
• But be careful! Must make sure dest has enough room for src in memory (i.e. the char array must be large enough to hold both strings, plus a null-character)

#### **strcmp**

- Performs string comparison
- Similar to an equality operator, such as >, <, etc, but for strings.
- Useful primarily for determining if two strings are equal

```
1 int strcmp(const char *s1, const char *s2);
```
- Parameters:
	- **–** s1: first string for comparison
	- **–** s2: second string for comparison
- Return value:
	- **–** An integer indicating the relationship between the two strings:
		- \* 0 indicates the two strings are equal, character by character
		- \* Negative value indicates the strings do not match. The first character that doesn't match in the strings has a lower lexicographical value in  $s1$  than  $s2$
		- \* Positive value indicates the strings do not match. The first character that *doesn't* match in the strings has a greater lexicographical value in  $s1$  than  $s2$
	- **–** If the return value is not 0, why is it useful to indicate the lexicographical order of the first character that doesn't match?
		- \* Sorting!
		- \* We can sort an array of strings (a multi-dimensional array) using this
- Uses:
	- **–** Checking for string equality
	- **–** Sorting
- Example:

```
1 #include <stdio.h>
2 #include <string.h>
3
4 int main () {
5 // want to produce "Hello, World!", so we want to do "Hello,"
        concatenated with " World!"
6 char s1[50] = "testing";
7 char s2[50] = "testing";
8 char s3[50] = "teasing";
9 char s4[50] = "ttesting";
10
11 // comparing s1 and s2
12 if(!strcmp(s1,s2)){
13 printf("s1 and s2 are equal\n");
14 } else {
15 printf("s1 and s2 are somehow not equal...\n");
16 }
17
18 // comparing s1 and s3
19 if(!strcmp(s1,s3)){
20 printf("s1 and s2 are somehow equal...\n");
21 }
22 else if (strcmp(s1,s3) < 0) {
23 printf("s1 has lower value for first character that does not match\
          n");
24 }
25 else if (strcmp(s1,s3) > 0) {
26 printf("s3 has lower value for first character that does not match\
          n");
27 }
28
29 // comparing s1 and s4
30 if(!strcmp(s1,s4)){
31 printf("s1 and s2 are somehow equal...\n");
32 }
33 else if (strcmp(s1,s4) < 0) {
34 printf("s1 has lower value for first character that does not match\
          n");
```

```
35 }
36 else if (strcmp(s1,s4) > 0) {
37 printf("s4 has lower value for first character that does not match\
          n");
38 }
39
40 return 0;
41 }
```
#### **strcpy**

- Copies content into a string
- Used to perform "assignment" through copying

```
1 char *strcpy(char *dest, const char *src);
```
- Parameters:
	- **–** dest: destination for copying. Must have enough room for src
	- **–** src: source for copying. Can be another c-string or a string literal
- Return value:
	- **–** dest is returned
- Uses:
	- **–** Assigning literals to strings
	- **–** Copying strings
- Example:

```
1 /* strcpy example */
2 #include <stdio.h>
3 #include <string.h>
4
5 int main()
6 {
7 char str1[]="Sample string";
8 char str2[40];
9 char str3[40];
10 strcpy(str2,str1);
11 strcpy(str3,"copy successful");
12 printf("str1: %s\nstr2: %s\nstr3: %s\n", str1, str2, str3);
13 return 0;
14 }
```
#### **strlen**

- Returns the length of a string
- Means we don't need to pass around the length of a c-string, we can compute the length whenever we need it!

1 size\_t strlen(**const char** \*s);

- Parameters:
	- **–** s: string to compute the length of
- Return value:
	- **–** The length of the C string, excluding the null character
- Uses:
	- **–** Determining the length of a string
	- **–** Useful when attempting to iterate over every character in a string
- Example:

```
1 #include <stdio.h>
2 #include <string.h>
3
4 int main ()
5 {
6 char s1[50] = "Hello, World!";
7 char s2[] = "Hello, World!";
8 printf("s1 is %lu characters long\n", strlen(s1));
9 printf("s2 is %lu characters long\n", strlen(s2));
10 return 0;
11 }
```
#### **strtok**

- Tokenizes a string
	- **–** This means it breaks up a string based on a set of delimiters
- Will be EXTREMELY useful for your homework assignment

1 **char** \*strtok(**char** \*str, **const char** \*delimiters);

- Parameters:
	- **–** str: string to tokenize.
		- \* On the first time you call strtok, provide the string to tokenize. As you processes each token, pass NULL. See example.
- **–** delimiters: set of delimiters to use to break up the string. Every time a character in the delimiters string is seen, the string is "broken" by inserting a null-character in the delimiters place
- Return value:
	- **–** If a token is found, a pointer to the beginning of the token
	- **–** Otherwise, a null pointer. A null pointer will also be returned when strtok hits the end of the string
- Uses:
	- **–** Parsing a string
	- **–** Splitting a string based on a character
	- **–** Very useful to process data!
- Example:

```
1 /* strtok example */
2 #include <stdio.h>
3 #include <string.h>
4
5 int main ()
6 {
7 char str[] ="- This, a sample string.";
8 int str_len = strlen(str);
9 char * pch;
10 printf ("Splitting string \"%s\" into tokens:\n",str);
11 // first call to strtok inserts a null character every time a
        delimiter is seen
12 pch = strtok (str," ,.-");
13 // pch will be set to null by strtok after processing the last token
14 while (pch != NULL)
15 {
16 printf ("%s\n",pch);
17 // advances the pointer to the next token
18 pch = strtok (NULL, ",.-");
19 }
20 return 0;
21 }
```
## **fgets**

- Included in stdio.h
- Reads a line from standard input (stdin) and stores it in a c-string

#### 1 **char** \*fgets(**char** \*s, **int** num, FILE \*stream);

- Parameters:
	- **–** s: string used to store the values inputted
	- **–** num: max number of characters to be copied into str, including the null-character
	- **–** stream: stream to copy into (we will use standard input, stdin)
- Return value:
	- **–** Returns a pointer to s on success, returns NULL on failure or when the end-of-file occurs
- Uses:
	- **–** Getting user input
- Example:

```
1 #include <stdio.h>
2
3 int main () {
4 char str[50];
5
6 printf("Enter a string : ");
7 fgets(str, 50, stdin);
8
9 printf("You entered: %s", str);
10
11 return(0);
12 }
```
#### **Converting strings to other data types**

- A bunch of functions to do this for you (included in stdlib.h):
	- **–** atoi: string to int
	- **–** atof: string to float
	- **–** atol: string to long
	- **–** strtod: string to double
	- **–** There are some more rare conversions provided by stdlib as well

# **Exercises**

1. Write your own implementation of strlen using the following function prototype (note: you are not allowed to pass in the length of the array, you must compute the length based on the contents

#### of the string)

```
1 size_t strlen_in_class(const char *s);
```

```
1 #include <stdio.h>
2 #include <string.h>
3
4 size_t strlen_in_class(const char *s);
5
6 int main ()
7 {
8 char s1[50] = "Hello, World!";
9 char s2[] = "Hello, World!";
10 printf("s1 is %lu characters long\n", strlen_in_class(s1));
11 printf("s2 is %lu characters long\n", strlen_in_class(s2));
12 return 0;
13 }
14
15 size_t strlen_in_class(const char *s){
16 size_t len = 0;
17 while(*s != '\0'){
18 s++;
19 len++;
20 }
21 return len;
22 }
```
2. Write a function to count the number of words in a string. You may assume a word is separated by a space, tab, or new line. Any other character is assumed to be part of a word.

```
1 #include <stdio.h>
2 #include <string.h>
3 #include <stdlib.h>
4
5 int word_counter(char *str);
6
7 int main()
8 {
9 const int str_size = 100;
10 char str[str_size];
11
12 printf("Input the string : ");
13 fgets(str, str_size, stdin);
```

```
14 printf("Total number of words in the string is : %d\n", word_counter(
        str));
15 return 0;
16 }
17
18 int word_counter(char *str){
19 int count = 0;
20
21 \frac{1}{x} loop till end of string \frac{x}{x}22 while(*str !='\0')
23 {
24 /* check whether the current character is white space or new line
          or tab character*/
25 /* note that this will count consecutive spaces as multiple words!
          \star/26 if(*str == ' ' || *str == '\n' || *str == '\t')
27 {
28 count++;
29 }
30 str++;
31 }
32 return count;
33 }
```
• Solution using strtok

```
1 #include <stdio.h>
2 #include <string.h>
3 #include <stdlib.h>
4
5 int word_counter(char *str);
6
7 int main()
8 {
9 const int str_size = 100;
10 char str[str_size];
11
12 printf("Input the string : ");
13 fgets(str, str_size, stdin);
14 printf("Total number of words in the string is : %d\n", word_counter(
        str));
15 return 0;
16 }
```

```
17
18 int word_counter(char *str){
19 int count = 0;
20
21 // initialize the tokenizer
22 char *pch = strtok(str, "\t\n");
23 while(pch != NULL){
24 // increment our word count
25 count++;
26 // advance to the next token
27 pch = strtock(NULL, "\t\n");
28 }
29 return count;
30 }
```